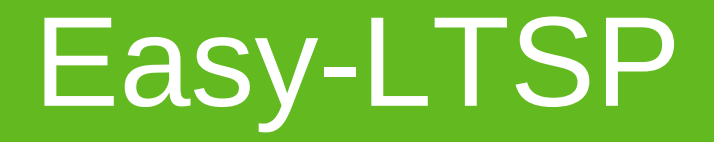

How to configure an openSUSE LTSP server easily 27.06.2009 Jan Weber

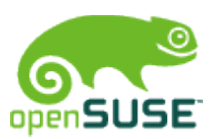

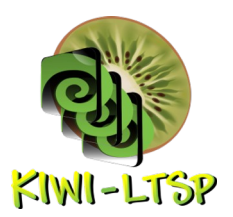

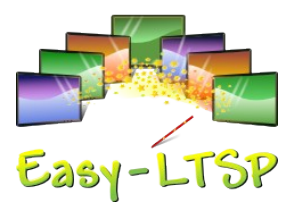

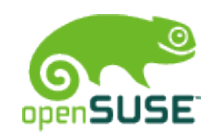

#### About Jan Weber

- Born 1983
- Student

Applied computer science University of applied science **Offenburg** 

- openSUSE member
	- openSUSE Education
- [jan.weber@opensuse.org](mailto:jan.weber@opensuse.org)
- the code in irc. Freenode.net

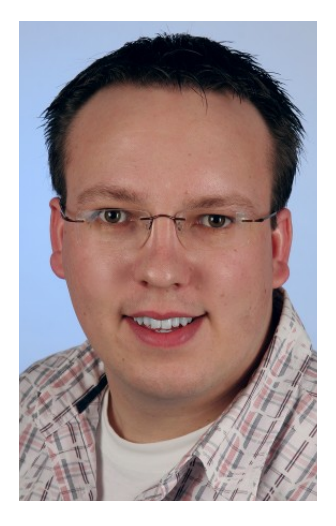

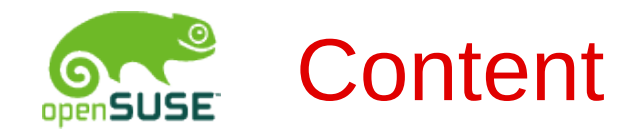

- Linux Terminal Server Project (LTSP)
- KIWI-LTSP
- Easy-LTSP
	- KIWI Configuration
	- LTSP Configuration
		- Task based configuration
		- Advanced configuration
	- Thin-Client management
- Future of Easy-LTSP

# Linux Terminal Server Project

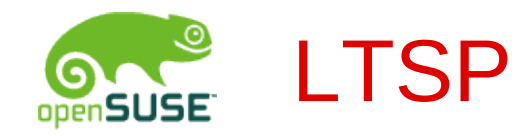

- Add-on for Linux Systems
- Applications run on the server
- Thin-clients are used for user interaction
- Thin-clients are normally low-powered and lack a hard disk
- Legacy computers can be turned into thin-clients
- Terminal Server are becoming popular in educational institutions and enterprises

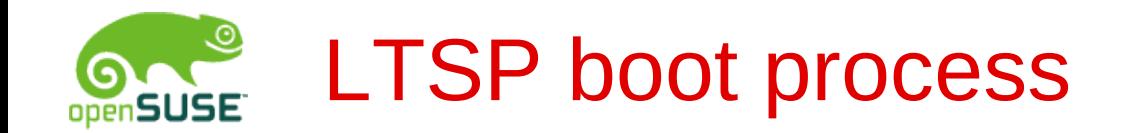

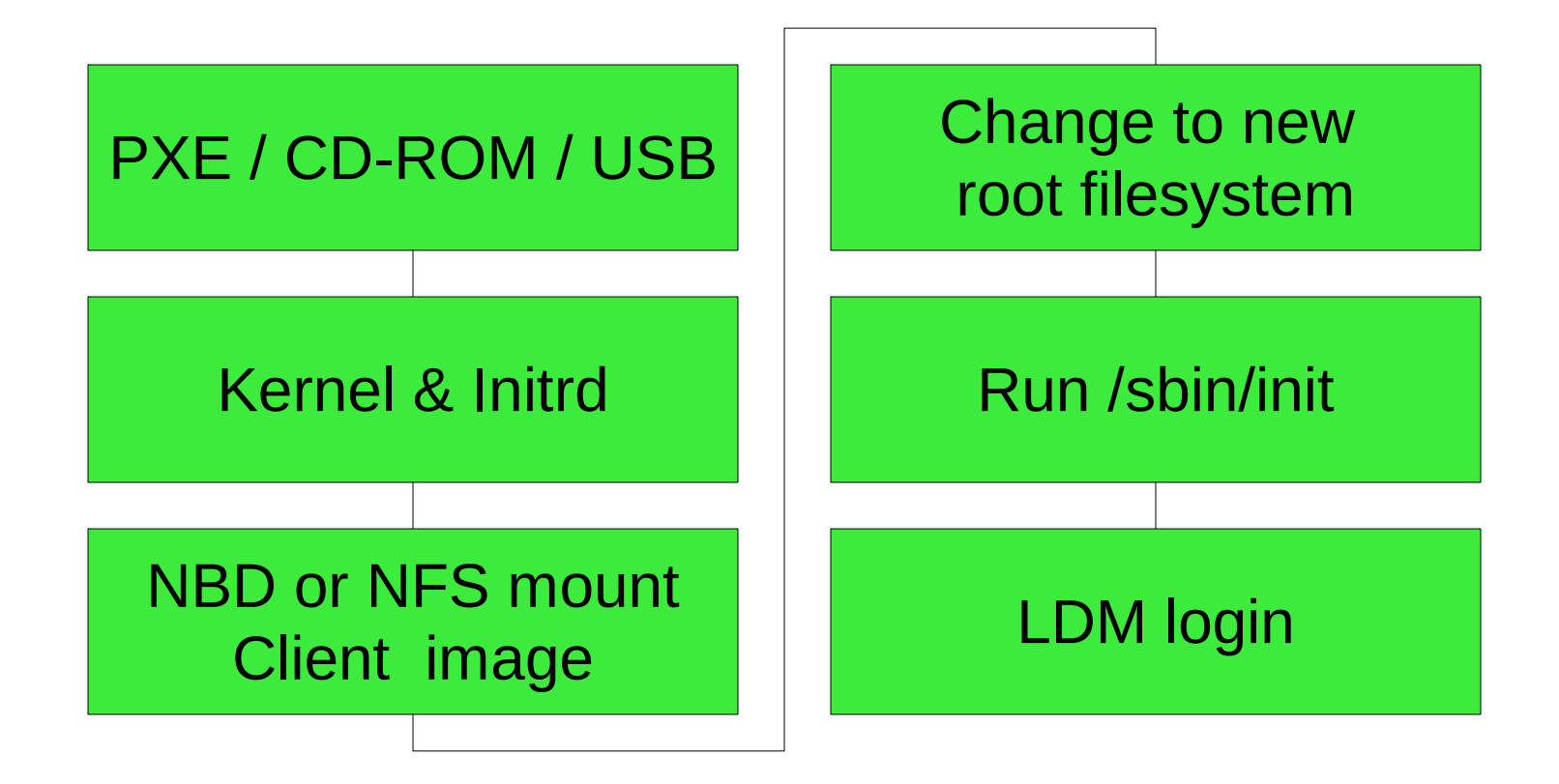

**6**

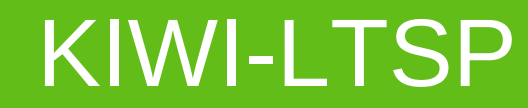

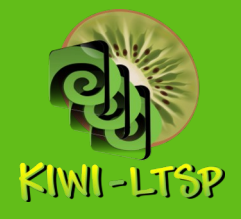

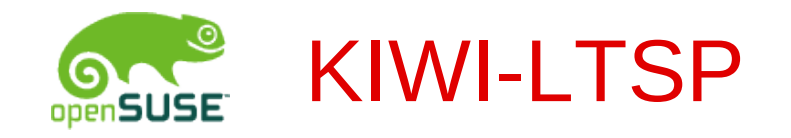

- KIWI Image System is used to create thin-client images
	- KIWI is widely used (SUSE-Studio, Build Service)
	- KIWI is integrated in YaST
	- Local applications can easily be added to client images
	- PXE, CD and USB images can be created with one configuration
- Visit [http://kiwi.berlios.de](http://kiwi.berlios.de/) for more information

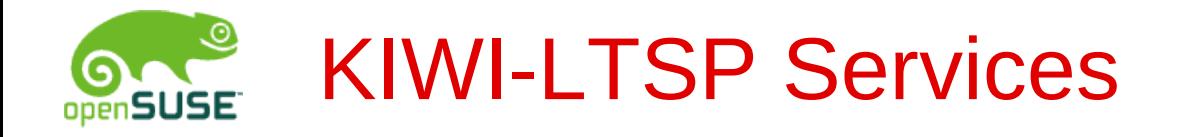

- DHCP server for network configuration
- TFTP server for boot images
- NBD/NFS for client images
- SSH LDM uses SSH for Xsession
- LTSPFS for mounting local devices

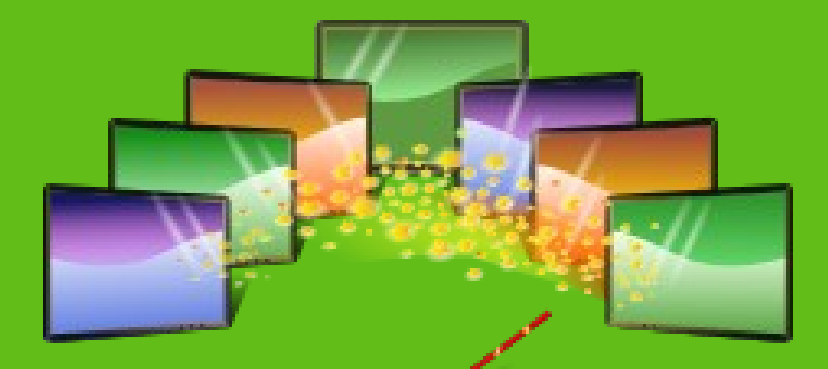

# $E$ asy-LTSP

Easy-LTSP

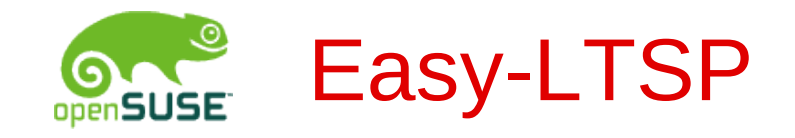

- Developed during Google Summer of Code 2008
- Mentored by Jigish Gohill (cyberorg) and Lars Vogdt (kl\_eisbaer)
- Configuration of LTSP server easier
- Designed to work with all distributions

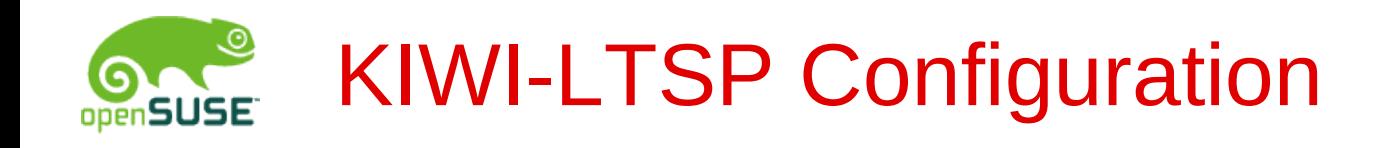

- Easy-LTSP can be used to create client images, PXE, USB and CD
- Prebuild images should require no configuration
- Configuration of KIWI-LTSP image creation in three different ways
	- Automatic detection of settings
	- Simple configuration of IP settings
	- Advanced configuration for all settings

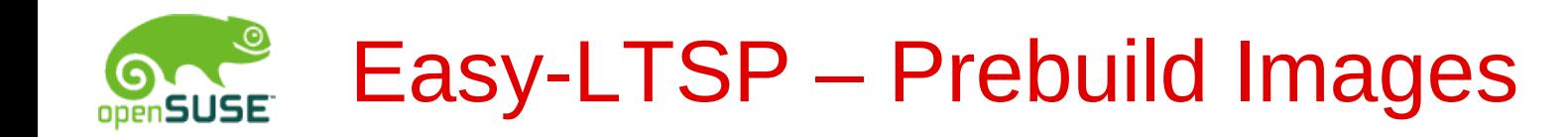

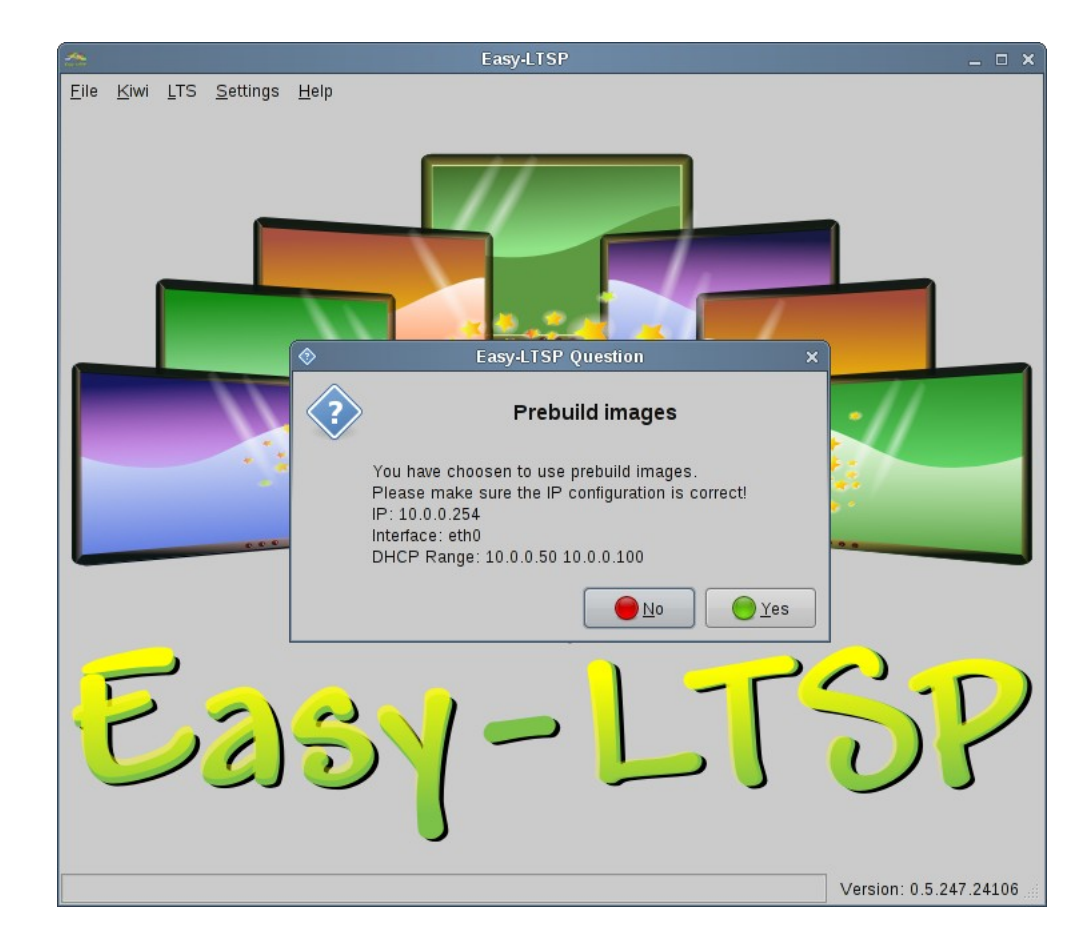

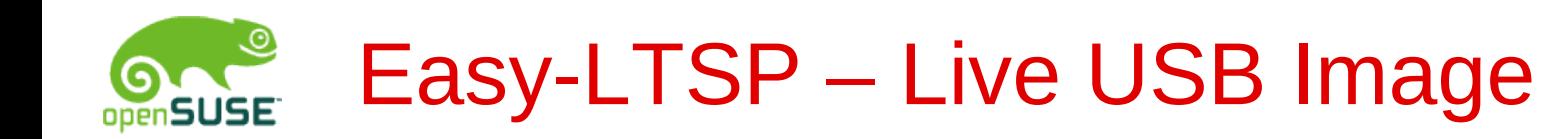

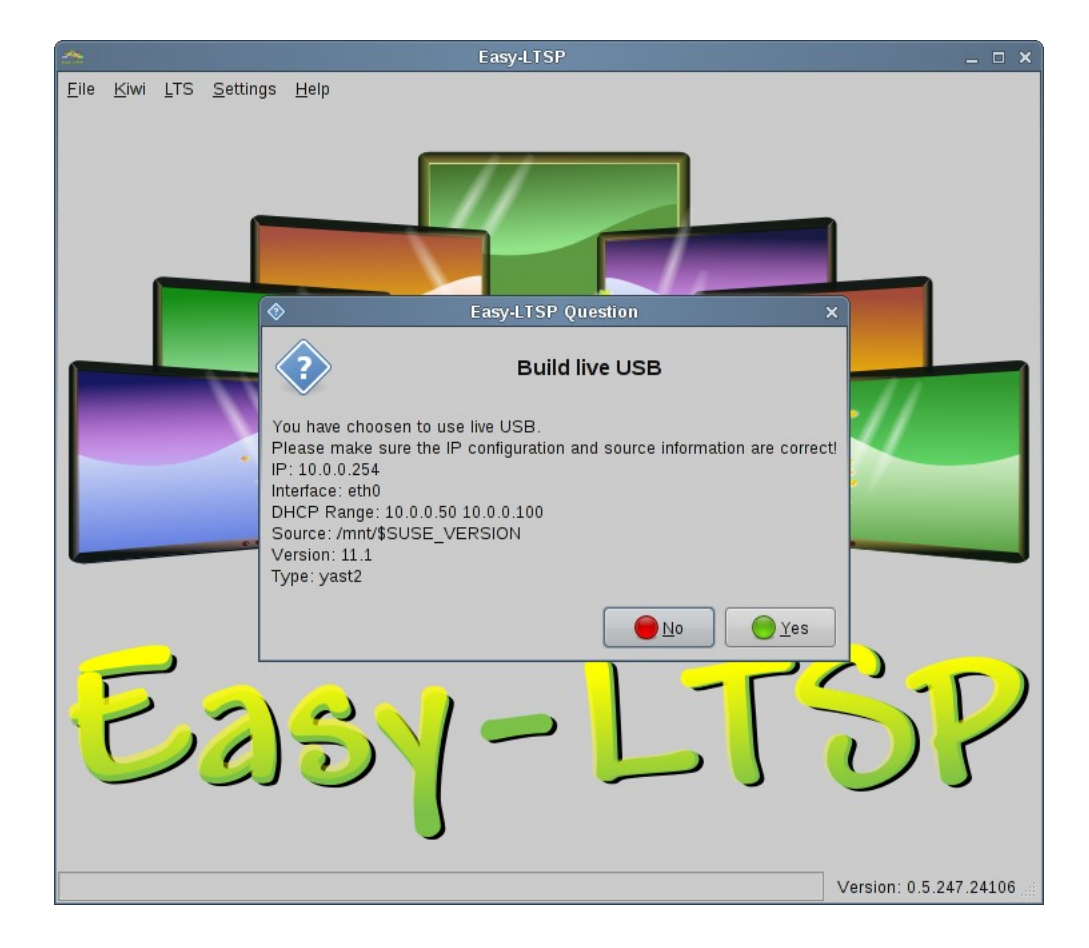

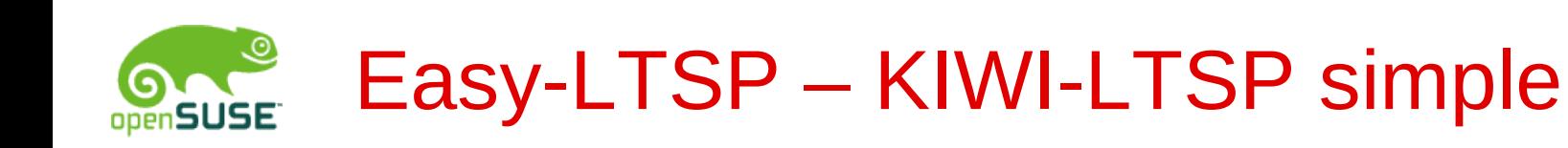

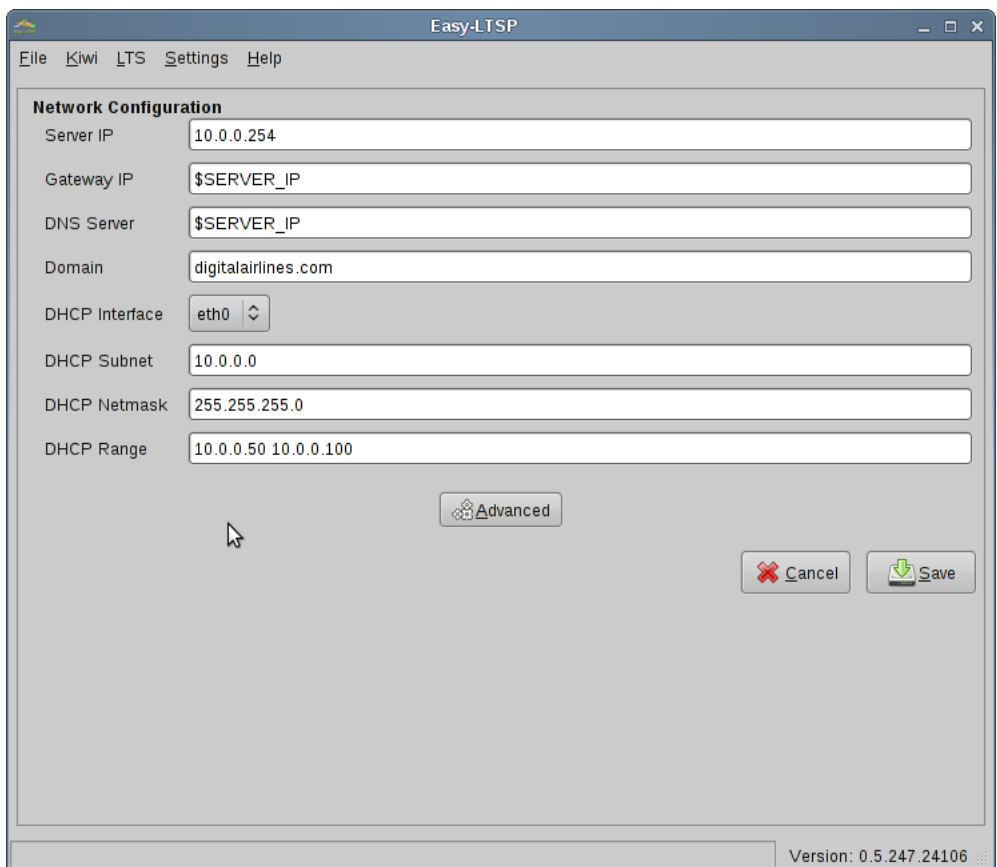

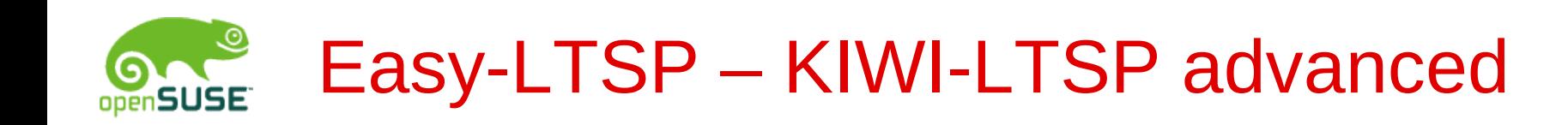

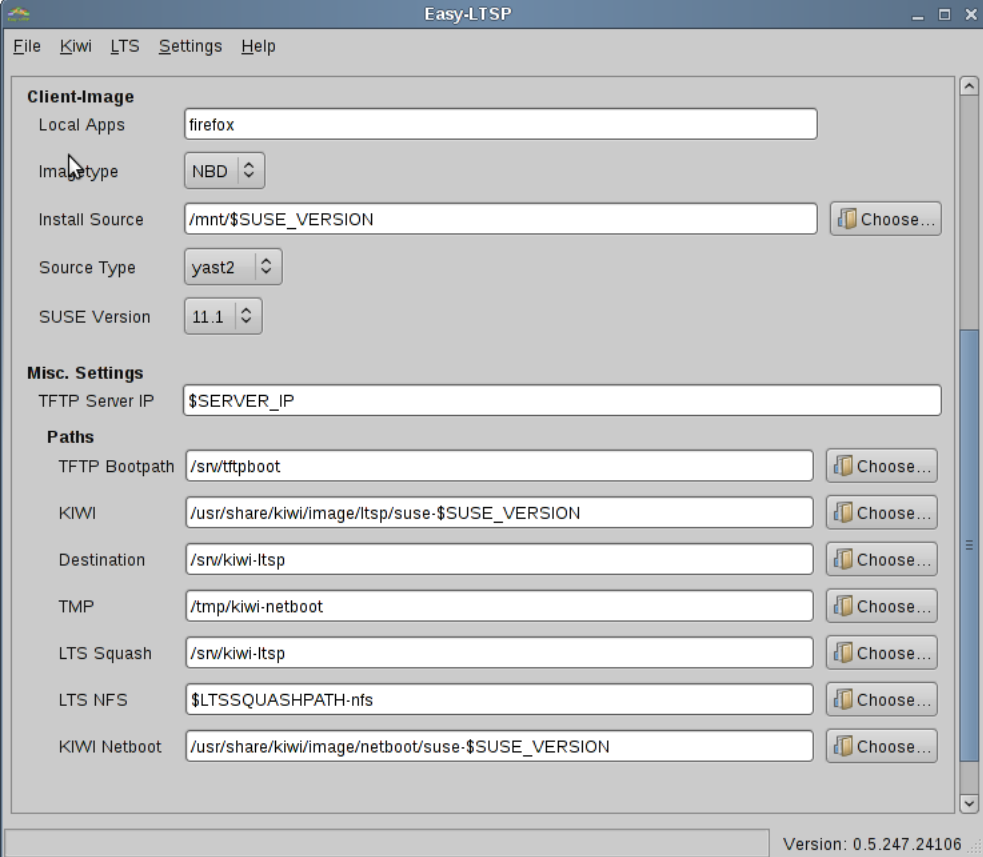

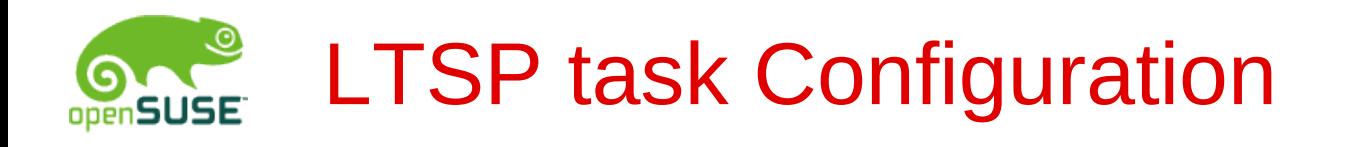

- Configuration of common settings using tasks
	- Display
	- XServer
	- SWAP
	- AutoLogin
	- Printer
	- Mouse
- Language
- Connect to Windows Server
- Sound
- Localdev
- Disable X Security
- Keyboard

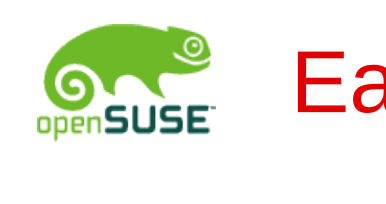

#### Easy-LTSP – LTSP tasks

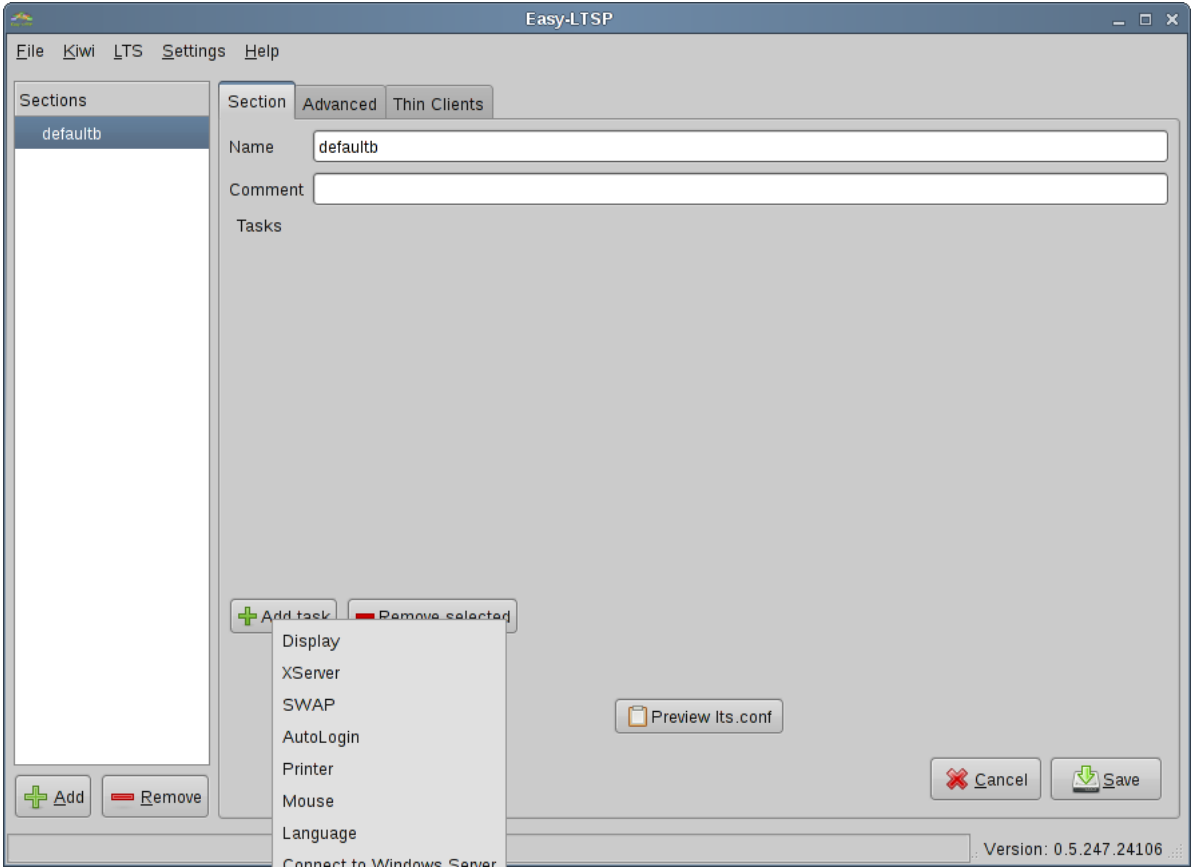

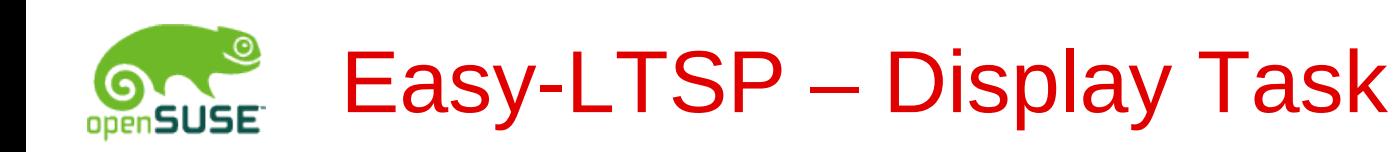

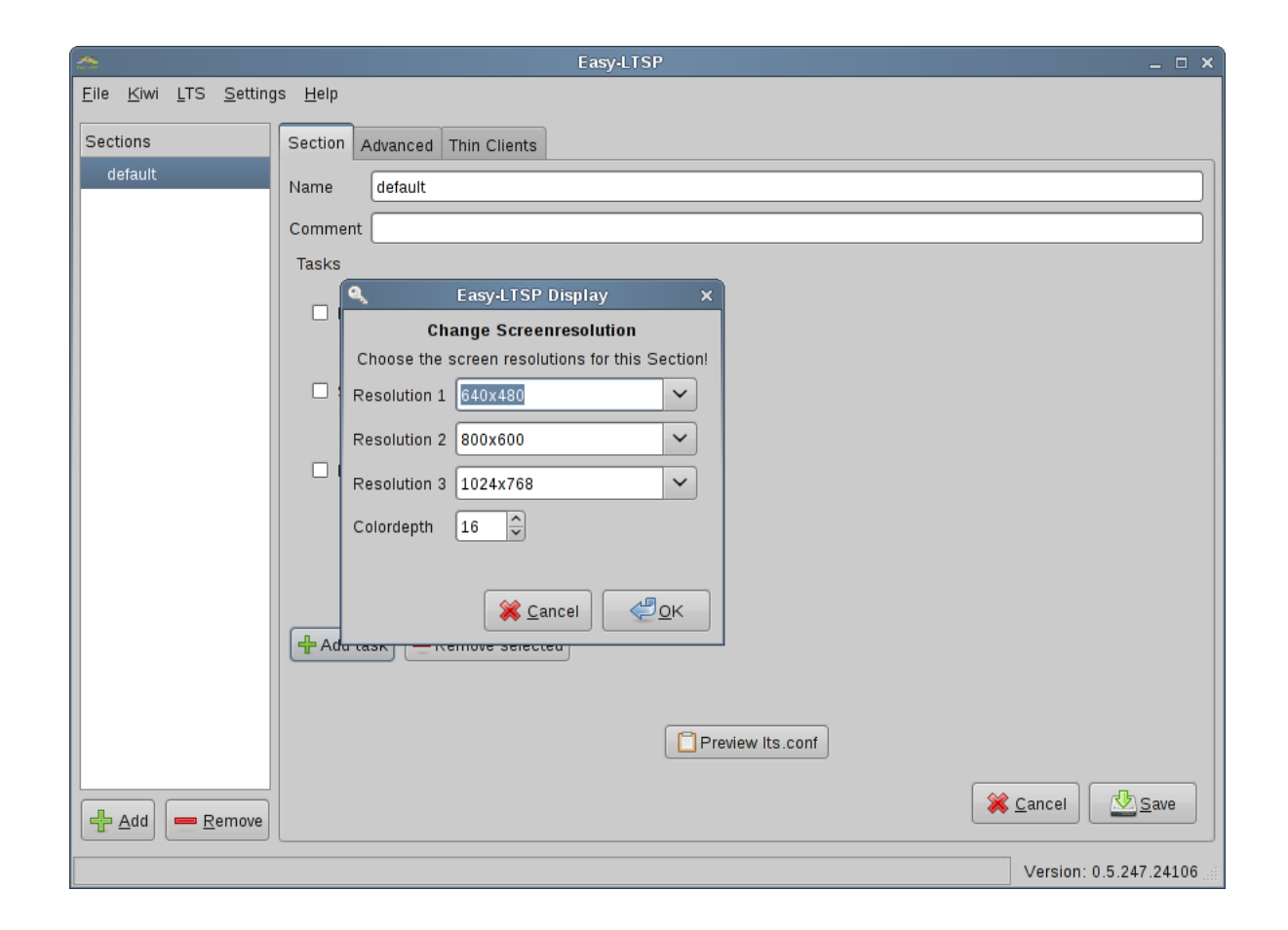

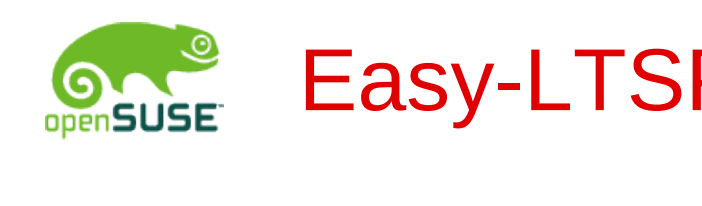

## Easy-LTSP – Localdev task

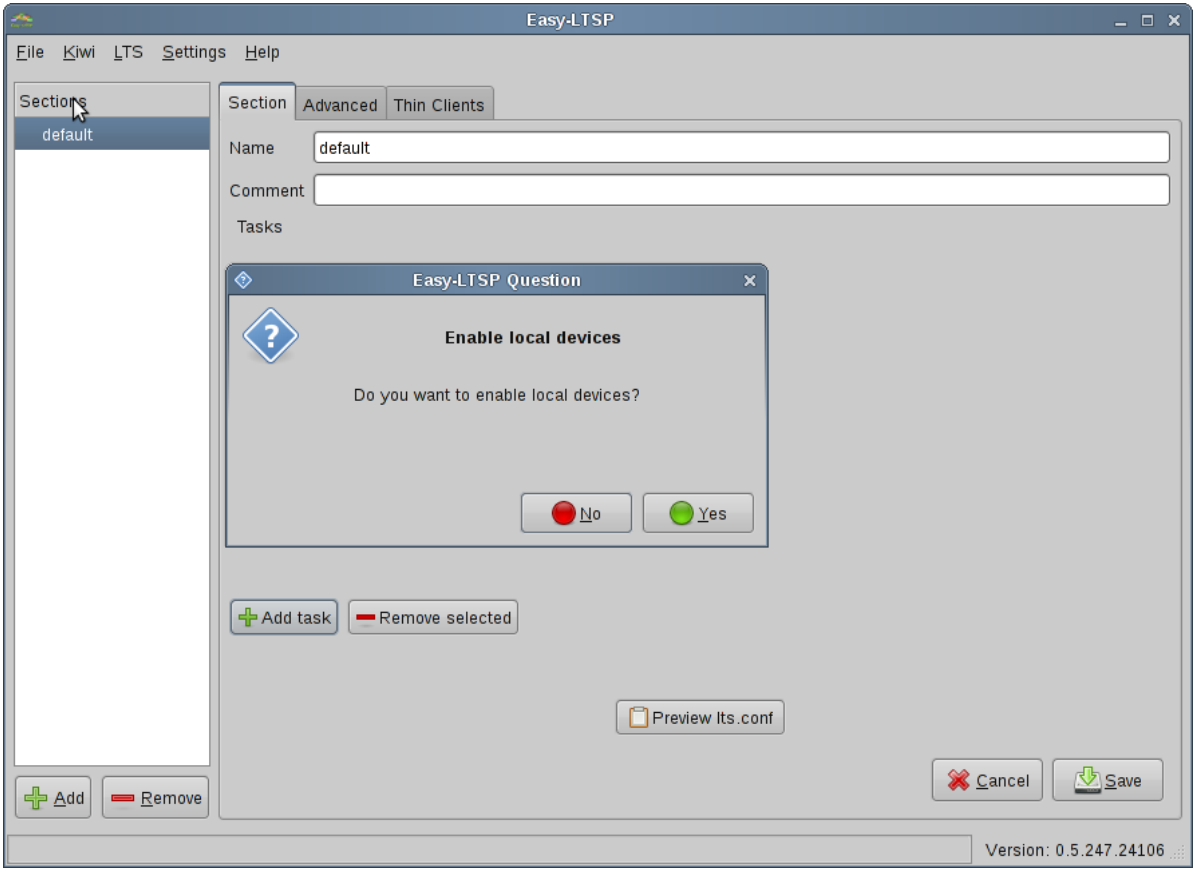

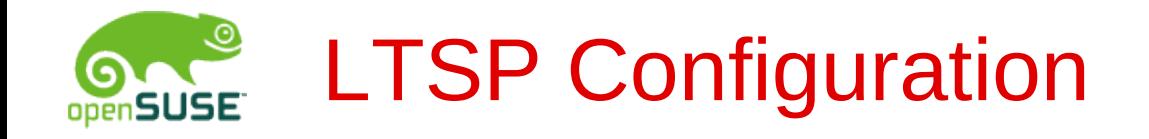

- Expert configuration for each variable
- Thin-clients can be added to a configuration section

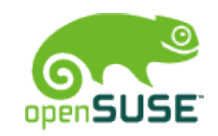

#### Easy-LTSP – Advanced configuration

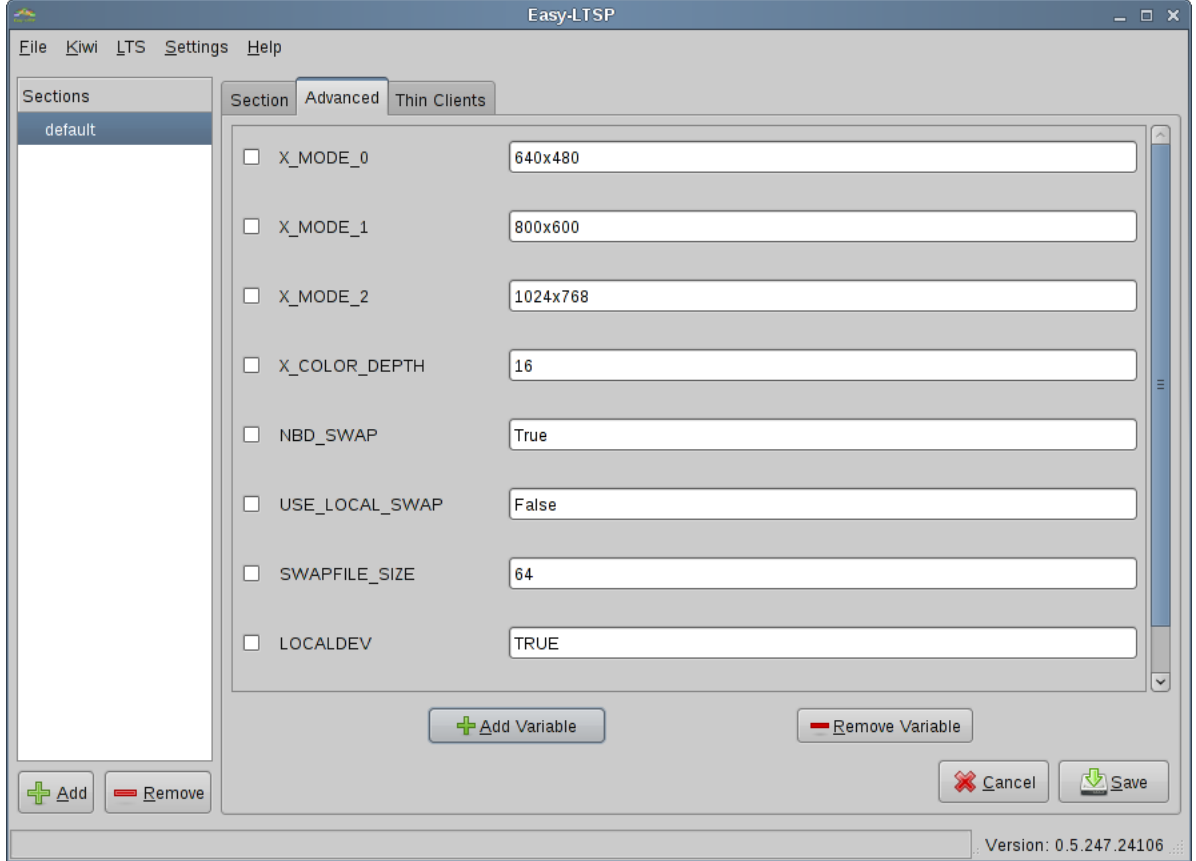

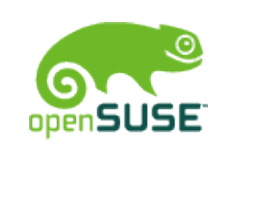

## Easy-LTSP – Thin-Clients

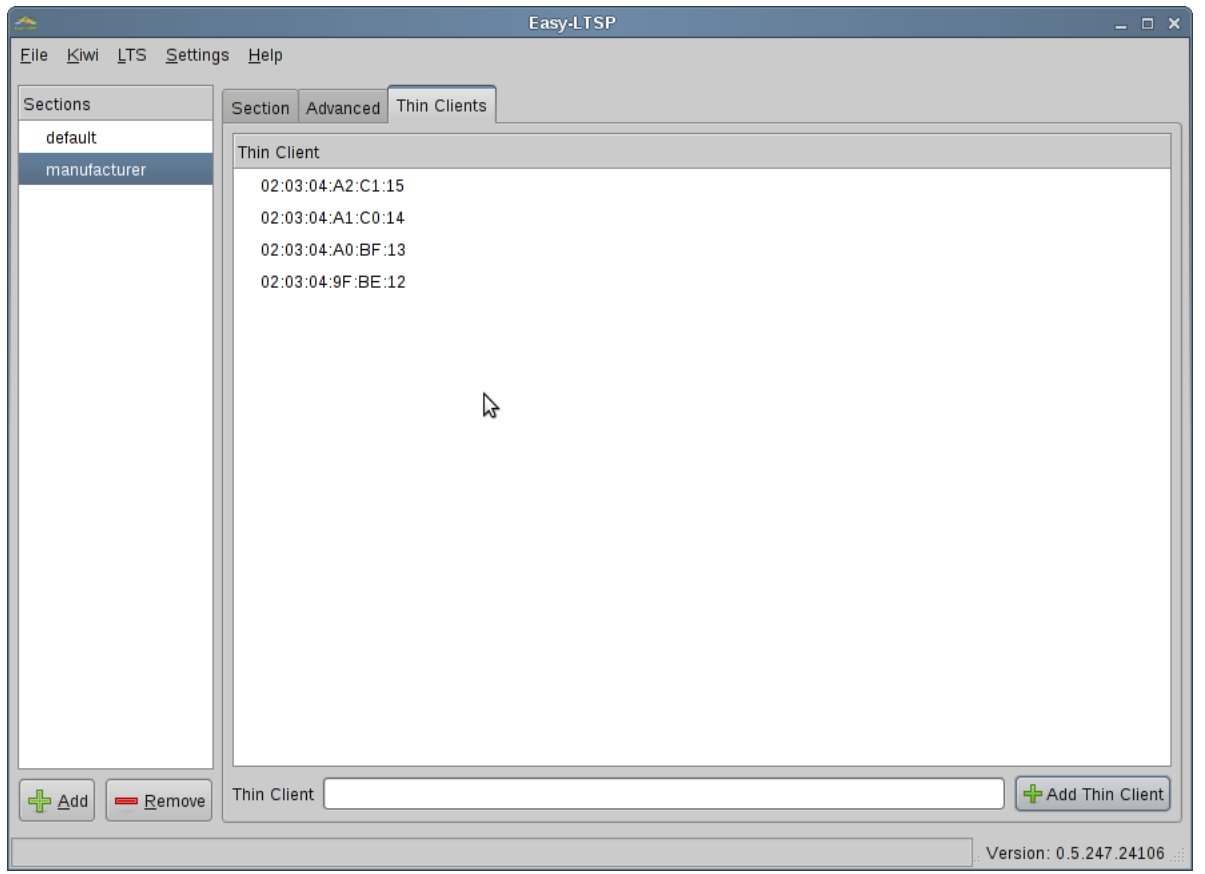

# Future of Easy-LTSP

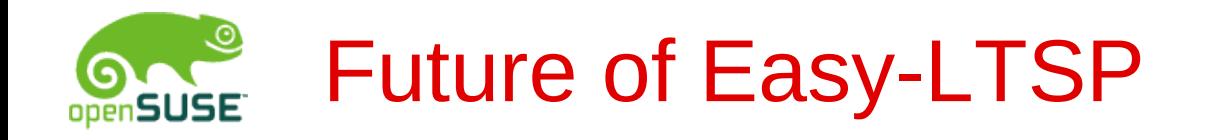

- Easy-LTSP-NG
	- Development started
	- Python
	- PyGTK
- Possible cooperation with Ubuntu project
	- TCM-NG (Thin Client Manager Next Generation)
	- Jordan Erickson, Josh Dukes

## Unanswered questions?